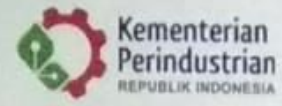

## POLITEKNIK STMI JAKARTA

d.h. SEKOLAH TINGGI MANAJEMEN INDUSTRI Jl. Letien Suprapto No. 26 Cempaka Putih, Jakarta 10510 Telp: (021) 42886064 Fax: (021) 42888206 www.stmi.ac.id

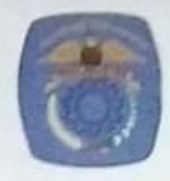

**P E N G U M U M A N**<br>Nomor: Zil /BPSDMI/STMI/I/2019

Nomor: 211

Diumumkan kepada Mahasiswa Politeknik STMI Jakarta, hal-hal sebagai berikut :

- Perwalian dan Pengisian Kartu Rencana Studi (KRS) Online Semester Genap 2018/2019 akan  $1.$ dilaksanakan pada tanggal 6 s/d 8 Februari 2019.
- Mahasiswa yang akan perwalian harap melihat Alur KRS, yang kita umumkan dipapan  $2.$ pengumuman dan di web stmi.ac.id.
- 3. Untuk Mahasiswa yang hanya mengambil Mata Kuliah Tugas Akhir dan Praktek Kerja Lapangan diwajibkan mengisi KRS pada tanggal tersebut diatas.
- 4. Dosen Wali wajib hadir pada tanggal diatas, Bila terdapat Dosen yang ditugaskan Direktur, maka mahasiswa langsung melaporkannya kepada Pembantu Direktur I.
- 5. Mahasiwa diharuskan melihat lampiran Daftar Dosen Wali yang diumumkan di papan pengumuman.
- 6. Untuk pencetakan KST, mahasiswa mencetak melalui e-learning.stmi.ac.id dicetak 2 (dua lembar) dan di legalisir di bagian akademik/pendidikan.
- 7. Persyaratan untuk malakukan perwalian adalah :
	- Terdaftar sebagai mahasiswa Politeknik STMI Jakarta Tahun 2018/2019
	- Telah melunasi BPP Semester Genap 2018/2019.
- 8. Bagi Mahasiswa yang akan mengajukan Cuti Akademik pada Semester Genap 2018/2019 :
	- Terdaftar sebagai Mahasiswa Politeknik STMI Jakarta Semester Gasal 2018/2019.
	- Wajib Mengajukan Surat Permohonan Cuti Akademik kepada Direktur melalui Ka Prodi masingmasing.
- 9. Pengisian KRS setelah tanggal diatas wajib menghadap ke PUDIR 1.
- 10. Mahasiswa yang berhalangan pada kegiatan Perwalian dan Pengisian KRS, dapat menghubungi Pembantu Direktur I sebelum tanggal diatas.

Demikian pengumuman ini, untuk mendapat perhatian.

Jakarta, 31 Januari 2019 Direktur, Dr. Mustofa, ST., MT NIP.: 19700924 200312 1 001

## Tembusan:

- 1. Pembantu Direktur I, II dan III
- 2. Para Ketua Program Studi
- 3. Dosen Wali
- 4. Kasubbag Adm. Umum dan Keuangan
- 5. Kasubbag Adm. Akademik dan Kemahasiswaan
- 6. Pertinggal,-

SAI GLOBAL CERTIFICATION SERVICES Pty.Ltd Registration ISO 9001 : 2008 No. Reg QEC 264727

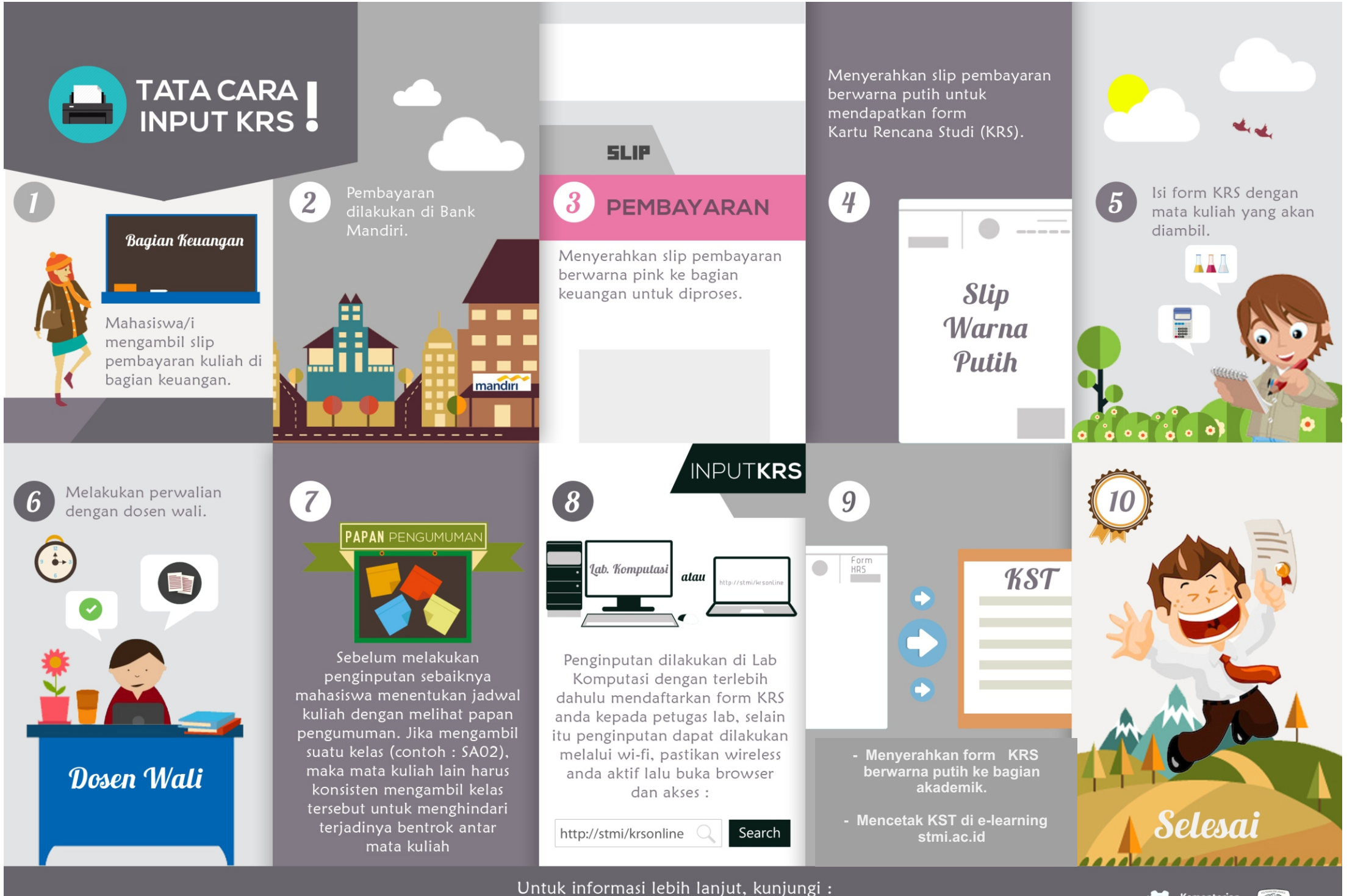

http://www.stmi.ac.id/

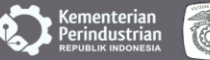